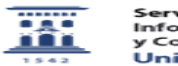

## Cómo recuperar de la carpeta spam un mensaje de correo

20/05/2024 - 23:21:40

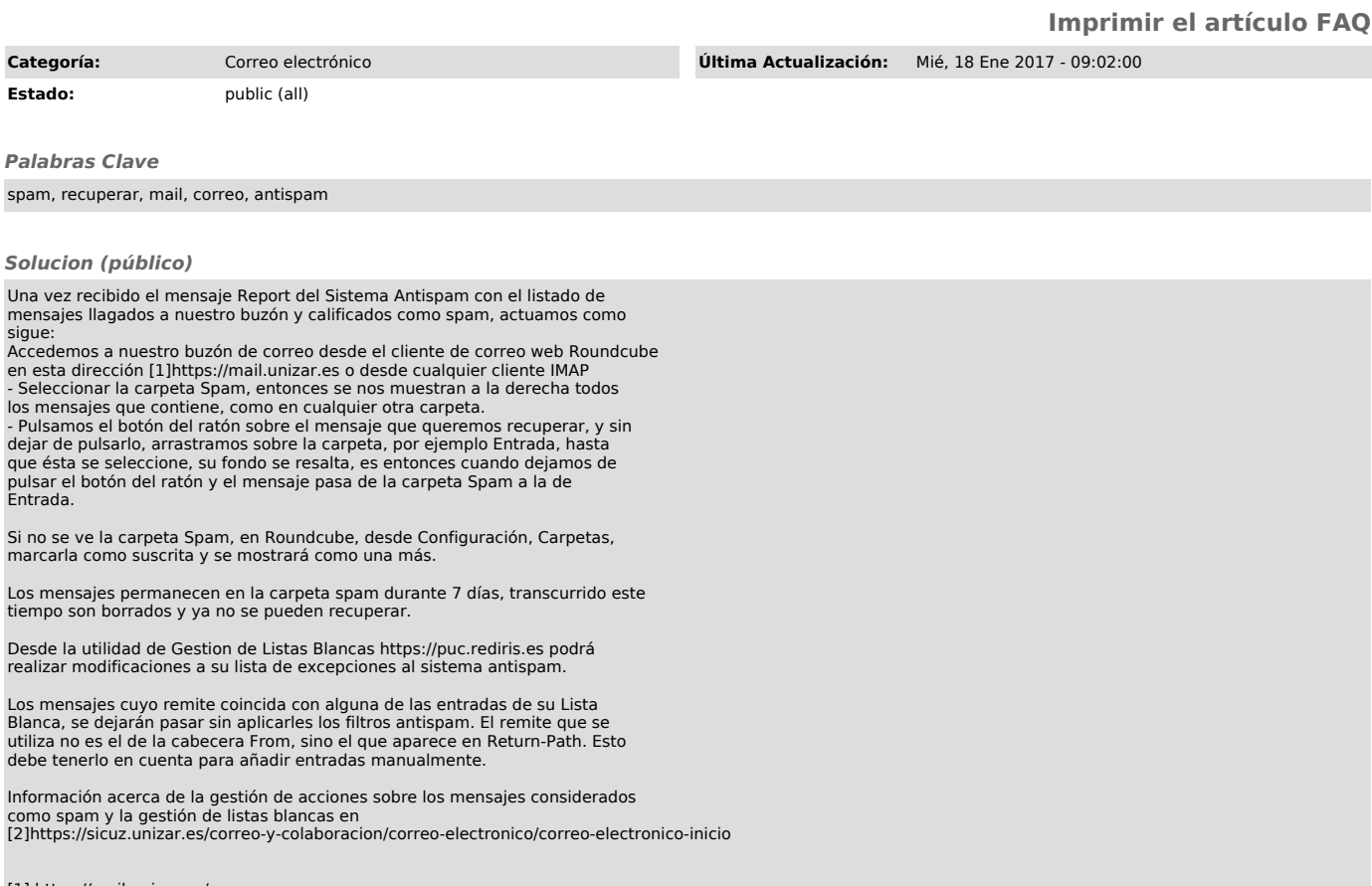

[1] https://mail.unizar.es/ [2] https://sicuz.unizar.es/correo-y-colaboracion/correo-electronico/correo-electronico-inicio